#### <span id="page-0-1"></span>PackageKit: Package Abstraction Framework

Richard Hughes

February 24, 2008

Richard Hughes PackageKit: Package Abstraction Framework

イロト イ押 トイモト イモト

<span id="page-0-0"></span>重

## Who am 1?

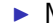

 $\blacktriangleright$  My name is Richard Hughes

K ロ ▶ K 御 ▶ K 君 ▶ K 君 ▶

佳

<span id="page-1-0"></span> $299$ 

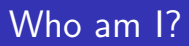

- $\blacktriangleright$  My name is Richard Hughes
- Maintainer of GNOME Power Manager

イロト イ押 トイモト イモト

重

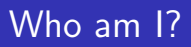

- $\blacktriangleright$  My name is Richard Hughes
- ▶ Maintainer of GNOME Power Manager
- ▶ Co-maintainer of Open Hardware Manager

a mills.

→ イ団 ト イ ヨ ト イ ヨ ト

哇

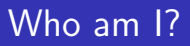

- $\blacktriangleright$  My name is Richard Hughes
- ▶ Maintainer of GNOME Power Manager
- ▶ Co-maintainer of Open Hardware Manager
- $\triangleright$  Contributor to HAL

メロメ メ御 メメ ミメ メミメ

哇

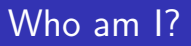

- $\blacktriangleright$  My name is Richard Hughes
- ▶ Maintainer of GNOME Power Manager
- $\triangleright$  Co-maintainer of Open Hardware Manager
- Contributor to HAL
- If you are using a laptop right now then checkout http://www.packagekit.org

 $\leftarrow$   $\Box$ 

→ イ団 ト イ ヨ ト イ ヨ ト

 $2Q$ 

哇

#### [The problem](#page-8-0)

[Problems that needed solving](#page-8-0) [Re-inventing the wheel](#page-26-0) [This is not working](#page-30-0)

#### **[Competitors](#page-44-0)**

[Windows Vista](#page-44-0)TM Apple Mac OS  $X^{TM}$ [Ubuntu](#page-57-0) [Ximian Red Carpet](#page-67-0)

#### [PackageKit: The solution](#page-73-0)

[Introduction](#page-73-0) [Internal design](#page-79-0) [Important Ideas](#page-89-0) [How to use](#page-120-0) **[Questions](#page-0-1)** 

a mills.

オター オラト オラト

哇

[Problems that needed solving](#page-8-0) [Re-inventing the wheel](#page-26-0) [This is not working](#page-30-0)

#### We suck

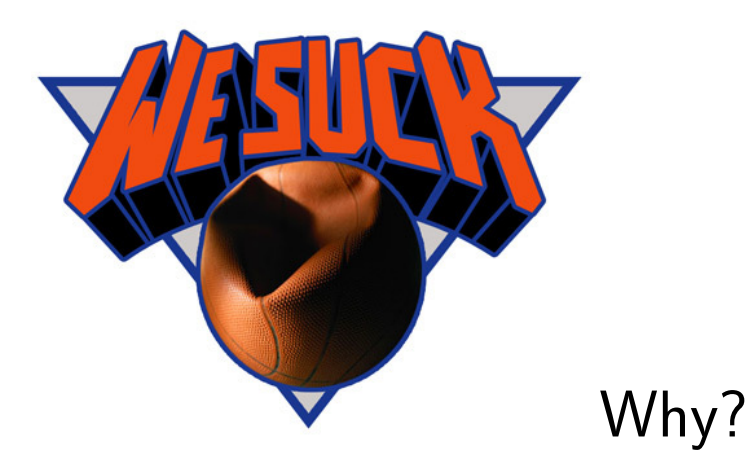

K ロ ▶ K 御 ▶ K 君 ▶ K 君 ▶

佳

 $299$ 

[Problems that needed solving](#page-8-0) [Re-inventing the wheel](#page-26-0) [This is not working](#page-30-0)

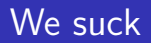

 $\triangleright$  Because we built kick-ass packaging formats (~1995)

イロメ イ御メ イヨメ イヨメー

<span id="page-8-0"></span> $\equiv$ 

[Problems that needed solving](#page-8-0) [Re-inventing the wheel](#page-26-0) [This is not working](#page-30-0)

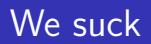

- $\triangleright$  Because we built kick-ass packaging formats (~1995)
- $\triangleright$  And then we layer on top dep-solvers and auto-downloaders  $(\sim 2000)$

K ロ ⊁ K 倒 ≯ K ミ ⊁ K ミ ⊁

哇

[Problems that needed solving](#page-8-0) [Re-inventing the wheel](#page-26-0) [This is not working](#page-30-0)

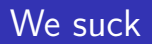

- $\triangleright$  Because we built kick-ass packaging formats (~1995)
- $\triangleright$  And then we layer on top dep-solvers and auto-downloaders  $(\sim 2000)$
- $\blacktriangleright$  And then we try to bolt on a UI (~2004)

K ロ ⊁ K 倒 ≯ K ミ ⊁ K ミ ⊁

哇

[Problems that needed solving](#page-8-0) [Re-inventing the wheel](#page-26-0) [This is not working](#page-30-0)

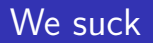

- $\triangleright$  Because we built kick-ass packaging formats (~1995)
- $\triangleright$  And then we layer on top dep-solvers and auto-downloaders  $(\sim 2000)$
- $\triangleright$  And then we try to bolt on a UI (~2004)
- $\triangleright$  Want to have automatic updates without passwords?

イロト イ押 トイモト イモト

 $2Q$ 

遥

[Problems that needed solving](#page-8-0) [Re-inventing the wheel](#page-26-0) [This is not working](#page-30-0)

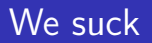

- $\triangleright$  Because we built kick-ass packaging formats (~1995)
- $\triangleright$  And then we layer on top dep-solvers and auto-downloaders  $(\sim 2000)$
- $\triangleright$  And then we try to bolt on a UI (~2004)
- $\triangleright$  Want to have automatic updates without passwords?
- $\triangleright$  Want to use fast-user-switching?

イロメ イ御メ イヨメ イヨメ

[Problems that needed solving](#page-8-0) [Re-inventing the wheel](#page-26-0) [This is not working](#page-30-0)

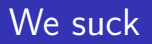

- $\triangleright$  Because we built kick-ass packaging formats (~1995)
- $\triangleright$  And then we layer on top dep-solvers and auto-downloaders  $(\sim 2000)$
- $\triangleright$  And then we try to bolt on a UI (~2004)
- $\triangleright$  Want to have automatic updates without passwords?
- $\triangleright$  Want to use fast-user-switching?
- $\triangleright$  Want to have warnings translated into the correct locale?

イロメ イ何 メラモン イラメ

[Problems that needed solving](#page-8-0) [Re-inventing the wheel](#page-26-0) [This is not working](#page-30-0)

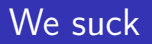

- $\triangleright$  Because we built kick-ass packaging formats (~1995)
- $\triangleright$  And then we layer on top dep-solvers and auto-downloaders  $(\sim 2000)$
- $\triangleright$  And then we try to bolt on a UI (~2004)
- $\triangleright$  Want to have automatic updates without passwords?
- $\triangleright$  Want to use fast-user-switching?
- $\triangleright$  Want to have warnings translated into the correct locale?
- ▶ Want to have common upstream GNOME and KDE tools?

イロメ マ桐 メラミンマチャ

[Problems that needed solving](#page-8-0) [Re-inventing the wheel](#page-26-0) [This is not working](#page-30-0)

## What should we have done?

 $\blacktriangleright$  Studies on user interaction

K ロ ▶ K 個 ▶ K 君 ▶ K 君 ▶ ...

 $\equiv$ 

 $299$ 

[Problems that needed solving](#page-8-0) [Re-inventing the wheel](#page-26-0) [This is not working](#page-30-0)

## What should we have done?

- $\blacktriangleright$  Studies on user interaction
- $\blacktriangleright$  Design the tools around the use-cases

イロト イ押 トイモト イモト

哇

[Problems that needed solving](#page-8-0) [Re-inventing the wheel](#page-26-0) [This is not working](#page-30-0)

# What should we have done?

- $\blacktriangleright$  Studies on user interaction
- $\triangleright$  Design the tools around the use-cases
- $\triangleright$  But we can't just do that...

K ロ ⊁ K 倒 ≯ K ミ ⊁ K ミ ⊁

哇

[Problems that needed solving](#page-8-0) [Re-inventing the wheel](#page-26-0) [This is not working](#page-30-0)

# What should we have done?

- $\blacktriangleright$  Studies on user interaction
- $\triangleright$  Design the tools around the use-cases
- $\triangleright$  But we can't just do that...
- $\blacktriangleright$  Hence why I'm here giving this talk...

メロメ メ御 メメ ミメ メミメ

 $2Q$ 

遥

[Problems that needed solving](#page-8-0) [Re-inventing the wheel](#page-26-0) [This is not working](#page-30-0)

#### What we need to achieve

 $\blacktriangleright$  Keeping a system updated automatically

イロメ イ部メ イヨメ イヨメー

重

[Problems that needed solving](#page-8-0) [Re-inventing the wheel](#page-26-0) [This is not working](#page-30-0)

#### What we need to achieve

- $\blacktriangleright$  Keeping a system updated automatically
- $\blacktriangleright$  Installing new software easily

K ロ ⊁ K 倒 ≯ K ミ ⊁ K ミ ⊁

哇

[Problems that needed solving](#page-8-0) [Re-inventing the wheel](#page-26-0) [This is not working](#page-30-0)

### What we need to achieve

- $\triangleright$  Keeping a system updated automatically
- $\blacktriangleright$  Installing new software easily
- $\triangleright$  Sane user interactions based on formal use-cases

K ロ ⊁ K 倒 ≯ K ミ ⊁ K ミ ⊁

 $2Q$ 

哇

[Problems that needed solving](#page-8-0) [Re-inventing the wheel](#page-26-0) [This is not working](#page-30-0)

### What we need to achieve

- $\triangleright$  Keeping a system updated automatically
- $\blacktriangleright$  Installing new software easily
- $\triangleright$  Sane user interactions based on formal use-cases
- $\triangleright$  Working with native frontends

メロメ メ御 メメ ミメ メミメ

 $2Q$ 

遥

[Problems that needed solving](#page-8-0) [Re-inventing the wheel](#page-26-0) [This is not working](#page-30-0)

### What we need to achieve

- $\triangleright$  Keeping a system updated automatically
- $\blacktriangleright$  Installing new software easily
- $\triangleright$  Sane user interactions based on formal use-cases
- $\triangleright$  Working with native frontends
- ▶ Working with yum, conary, apt-get, box, zypp, emerge and other backends

イロメ イ何 メラモン イラメ

[Problems that needed solving](#page-8-0) [Re-inventing the wheel](#page-26-0) [This is not working](#page-30-0)

## What we need to achieve

- $\triangleright$  Keeping a system updated automatically
- $\blacktriangleright$  Installing new software easily
- $\triangleright$  Sane user interactions based on formal use-cases
- $\triangleright$  Working with native frontends
- ▶ Working with yum, conary, apt-get, box, zypp, emerge and other backends
- $\triangleright$  Existing package tools should continue to work

イロメ イ何 メラモン イラメ

 $\Omega$ 

[Problems that needed solving](#page-8-0) [Re-inventing the wheel](#page-26-0) [This is not working](#page-30-0)

#### We re-invent the wheel for every distro!

 $\blacktriangleright$  Fedora: pup, pirut

イロト イ部 トイヨ トイヨト

重

[Problems that needed solving](#page-8-0) [Re-inventing the wheel](#page-29-0) [This is not working](#page-30-0)

## We re-invent the wheel for every distro!

- $\blacktriangleright$  Fedora: pup, pirut
- $\triangleright$  Ubuntu: gnome-app-install, update-manager

K ロ ⊁ K 倒 ≯ K ミ ⊁ K ミ ⊁

<span id="page-26-0"></span>唾

[Problems that needed solving](#page-8-0) [Re-inventing the wheel](#page-29-0) [This is not working](#page-30-0)

## We re-invent the wheel for every distro!

- $\blacktriangleright$  Fedora: pup, pirut
- $\triangleright$  Ubuntu: gnome-app-install, update-manager
- $\triangleright$  Suse: libzypp command line tools, zen updater

イロメ マ桐 メラミンマチャ

 $2Q$ 

遥

[Problems that needed solving](#page-8-0) [Re-inventing the wheel](#page-29-0) [This is not working](#page-30-0)

## We re-invent the wheel for every distro!

- $\blacktriangleright$  Fedora: pup, pirut
- $\triangleright$  Ubuntu: gnome-app-install, update-manager
- $\triangleright$  Suse: libzypp command line tools, zen updater
- $\triangleright$  Others: same shit different day

イロメ イ何 メラモン イラメ

[Problems that needed solving](#page-8-0) [Re-inventing the wheel](#page-26-0) [This is not working](#page-30-0)

#### Our current tools suck!

 $\blacktriangleright$  Root passwords

K ロ ▶ K 個 ▶ K 君 ▶ K 君 ▶ ...

 $\equiv$ 

<span id="page-29-0"></span> $299$ 

[Problems that needed solving](#page-8-0) [Re-inventing the wheel](#page-26-0) [This is not working](#page-36-0)

#### Our current tools suck!

- $\blacktriangleright$  Root passwords
- $\blacktriangleright$  Techno-babble: "GPG?"

イロメ イ部メ イヨメ イヨメー

<span id="page-30-0"></span> $\equiv$ 

[Problems that needed solving](#page-8-0) [Re-inventing the wheel](#page-26-0) [This is not working](#page-36-0)

#### Our current tools suck!

- $\blacktriangleright$  Root passwords
- $\blacktriangleright$  Techno-babble: "GPG?"
- $\triangleright$  Not multiple-user or fast-user-switch aware

K ロ ⊁ K 倒 ≯ K ミ ⊁ K ミ ⊁

唾

[Problems that needed solving](#page-8-0) [Re-inventing the wheel](#page-26-0) [This is not working](#page-36-0)

### Our current tools suck!

- $\blacktriangleright$  Root passwords
- $\blacktriangleright$  Techno-babble: "GPG?"
- $\triangleright$  Not multiple-user or fast-user-switch aware
- ▶ GNOME or KDE UI specifications

K ロ ⊁ K 倒 ≯ K ミ ⊁ K ミ ⊁

唾

[Problems that needed solving](#page-8-0) [Re-inventing the wheel](#page-26-0) [This is not working](#page-36-0)

## Our current tools suck!

- $\blacktriangleright$  Root passwords
- $\blacktriangleright$  Techno-babble: "GPG?"
- $\triangleright$  Not multiple-user or fast-user-switch aware
- $\triangleright$  GNOME or KDE UI specifications
- $\blacktriangleright$  Badly designed and translated

メロメ メ御 メメ ミメ メミメ

唾

[Problems that needed solving](#page-8-0) [Re-inventing the wheel](#page-26-0) [This is not working](#page-36-0)

## Our current tools suck!

- $\blacktriangleright$  Root passwords
- $\blacktriangleright$  Techno-babble: "GPG?"
- Not multiple-user or fast-user-switch aware
- GNOME or KDE UI specifications
- $\blacktriangleright$  Badly designed and translated
- $\blacktriangleright$  Power down during a transaction

イロメ イ何 メラモン イラメ

 $2Q$ 

哇

[Problems that needed solving](#page-8-0) [Re-inventing the wheel](#page-26-0) [This is not working](#page-36-0)

## Our current tools suck!

- $\blacktriangleright$  Root passwords
- $\blacktriangleright$  Techno-babble: "GPG?"
- Not multiple-user or fast-user-switch aware
- GNOME or KDE UI specifications
- $\blacktriangleright$  Badly designed and translated
- $\blacktriangleright$  Power down during a transaction
- $\blacktriangleright$  Updates when on battery power

イロメ イ何 メラモン イラメ
[Problems that needed solving](#page-8-0) [Re-inventing the wheel](#page-26-0) [This is not working](#page-30-0)

### Linux: Hall of shame

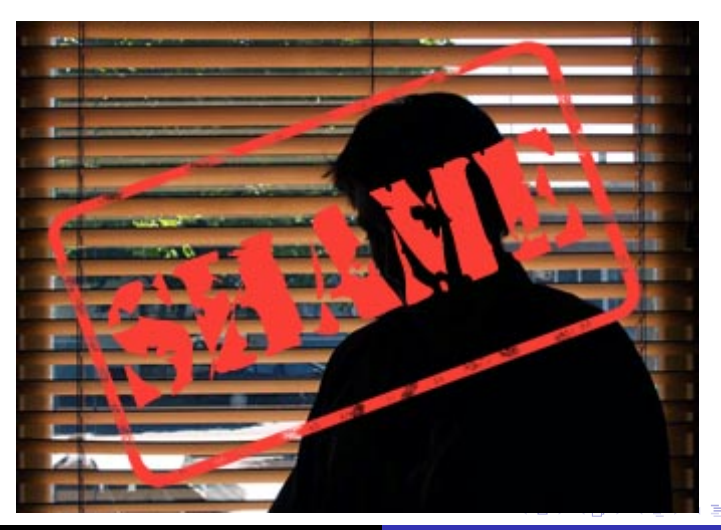

Richard Hughes [PackageKit: Package Abstraction Framework](#page-0-0)

 $\equiv$ 

[Problems that needed solving](#page-8-0) [Re-inventing the wheel](#page-26-0) [This is not working](#page-30-0)

## Linux: Hall of shame

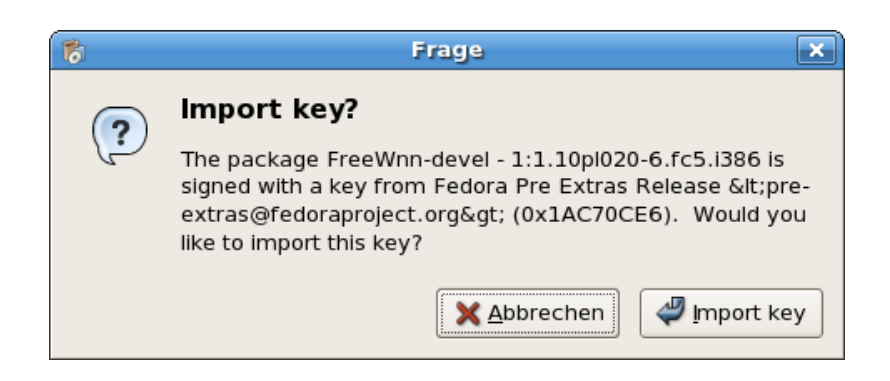

K ロ ⊁ K 倒 ≯ K ミ ⊁ K ミ ⊁

哇

[Problems that needed solving](#page-8-0) [Re-inventing the wheel](#page-26-0) [This is not working](#page-30-0)

### Linux: Hall of shame

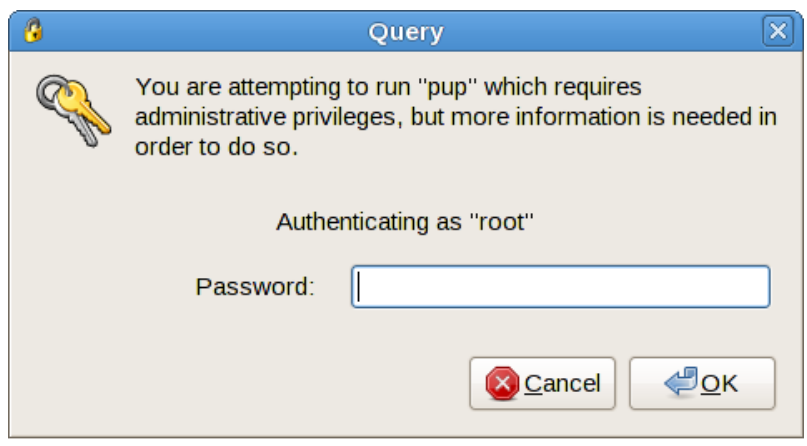

K ロ ▶ K @ ▶ K 할 ▶ K 할 ▶ ... 할

[Problems that needed solving](#page-8-0) [Re-inventing the wheel](#page-26-0) [This is not working](#page-30-0)

### Linux: Hall of shame

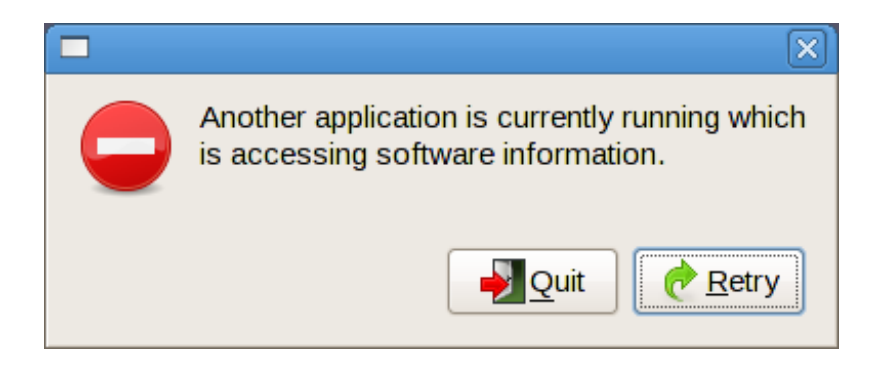

K ロ ⊁ K 倒 ≯ K ミ ⊁ K ミ ⊁

哇

[Problems that needed solving](#page-8-0) [Re-inventing the wheel](#page-26-0) [This is not working](#page-30-0)

### Linux: Hall of shame

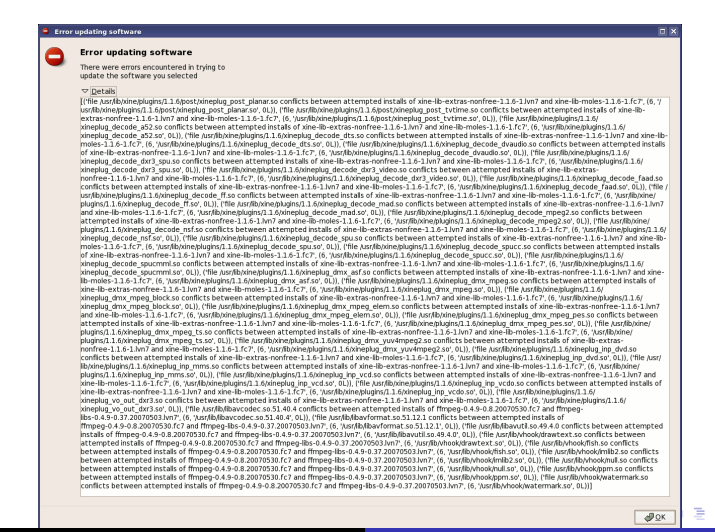

Richard Hughes [PackageKit: Package Abstraction Framework](#page-0-0)

へのへ

[Problems that needed solving](#page-8-0) [Re-inventing the wheel](#page-26-0) [This is not working](#page-30-0)

### Linux: Hall of shame

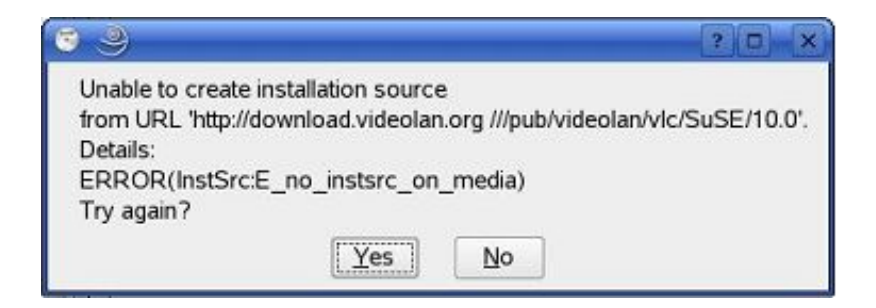

K ロ ⊁ K 倒 ≯ K ミ ⊁ K ミ ⊁

哇

[Problems that needed solving](#page-8-0) [Re-inventing the wheel](#page-26-0) [This is not working](#page-30-0)

### Linux: Hall of shame

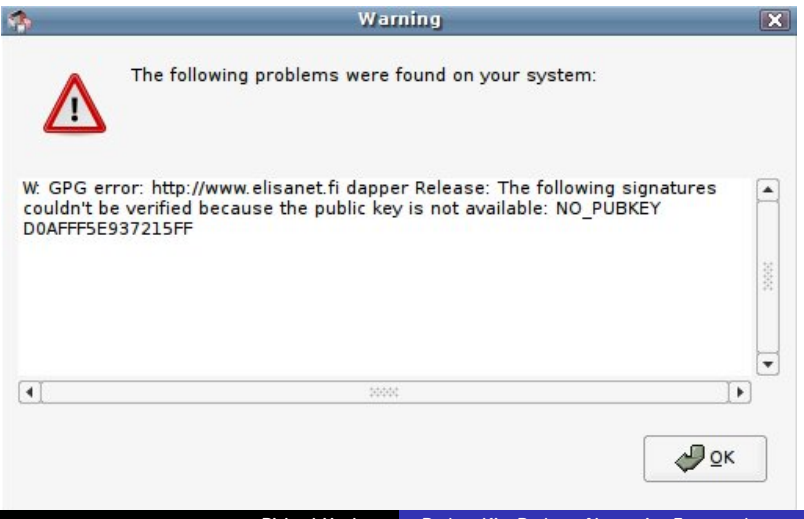

 $299$ 

[Windows Vista](#page-44-0)<sup>TM</sup><br>[Apple Mac OS X](#page-51-0)<sup>TM</sup> [Ubuntu](#page-57-0) [Ximian Red Carpet](#page-67-0)

# Windows Vista<sup>TM</sup>: Actually quite good

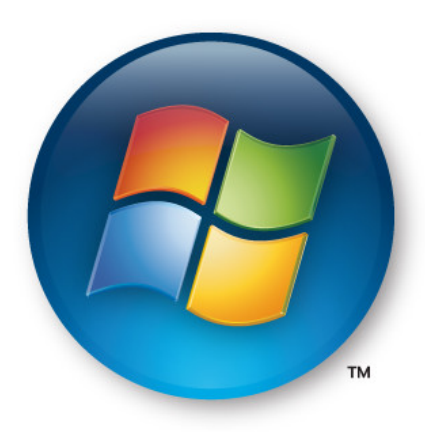

### Actually quite good!

イロト イ押 トイモト イモト

重

[Windows Vista](#page-44-0)<sup>TM</sup><br>[Apple Mac OS X](#page-51-0)<sup>TM</sup> [Ubuntu](#page-57-0) [Ximian Red Carpet](#page-67-0)

Windows Vista<sup>TM</sup>: Actually quite good

 $\triangleright$  Works with fast user switching

イロト イ押 トイモト イモト

<span id="page-44-0"></span>重

[Windows Vista](#page-44-0)<sup>TM</sup><br>[Apple Mac OS X](#page-51-0)<sup>TM</sup> [Ubuntu](#page-57-0) [Ximian Red Carpet](#page-67-0)

Windows Vista<sup>TM</sup>: Actually quite good

- $\triangleright$  Works with fast user switching
- ▶ Downloads updates using BITS in the background

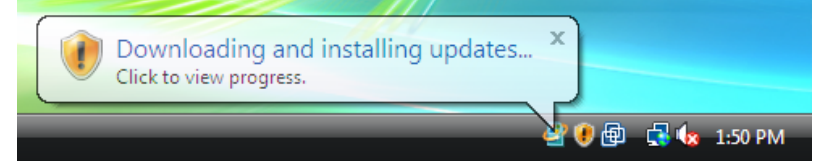

イロメ イ母メ イラメイラ

[Windows Vista](#page-44-0)TM [Apple Mac OS X](#page-51-0) [Ubuntu](#page-57-0) [Ximian Red Carpet](#page-67-0)

## Windows Vista<sup>TM</sup>: Actually quite good

- $\triangleright$  Works with fast user switching
- Downloads updates using BITS in the background
- $\blacktriangleright$  Sane preferences pane

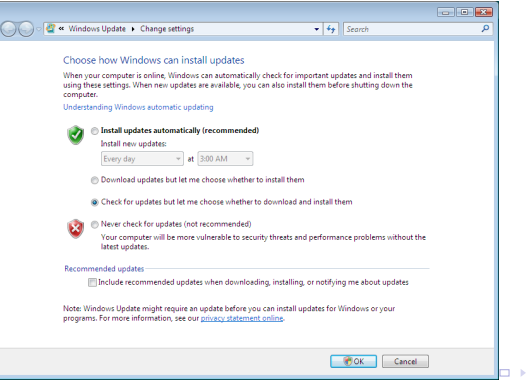

Richard Hughes [PackageKit: Package Abstraction Framework](#page-0-0)

 $\leftarrow$   $\leftarrow$  $\sim$   $\sim$ ia ⊞is へのへ

[Windows Vista](#page-44-0)<sup>TM</sup><br>[Apple Mac OS X](#page-51-0)<sup>TM</sup> [Ubuntu](#page-57-0) [Ximian Red Carpet](#page-67-0)

Windows Vista<sup>TM</sup>: Actually quite good

- $\triangleright$  Works with fast user switching
- $\triangleright$  Downloads updates using BITS in the background
- $\blacktriangleright$  Sane preferences pane
- $\triangleright$  Good feedback to the user, default is automatically update.

イロメ イ何 メラモン イラメ

[Windows Vista](#page-44-0)<sup>TM</sup><br>[Apple Mac OS X](#page-51-0)<sup>TM</sup> [Ubuntu](#page-57-0) [Ximian Red Carpet](#page-67-0)

## Vista: Nice error reporting. . .

 $\hat{\mathbf{x}}$ Some updates were not installed Failed: 1 update Try again Error(s) found: View missing updates Code 8000FFFF Get help

Richard Hughes [PackageKit: Package Abstraction Framework](#page-0-0)

イロト イ押 トイモト イモト

重

[Windows Vista](#page-44-0)<sup>TM</sup><br>[Apple Mac OS X](#page-51-0)<sup>TM</sup> [Ubuntu](#page-57-0) [Ximian Red Carpet](#page-67-0)

### Vista: What the hell were they thinking. . .

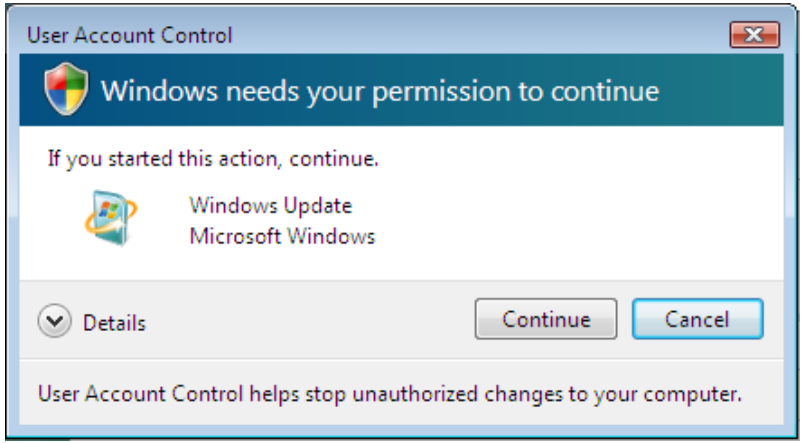

イロト イ部 トイヨ トイヨト

画

 $299$ 

[Windows Vista](#page-44-0)<sup>TM</sup><br><mark>[Apple Mac OS X](#page-51-0)<sup>TM</sup></mark> [Ubuntu](#page-57-0) [Ximian Red Carpet](#page-67-0)

## Apple Mac OS  $X^{TM}$ : The best of the bunch

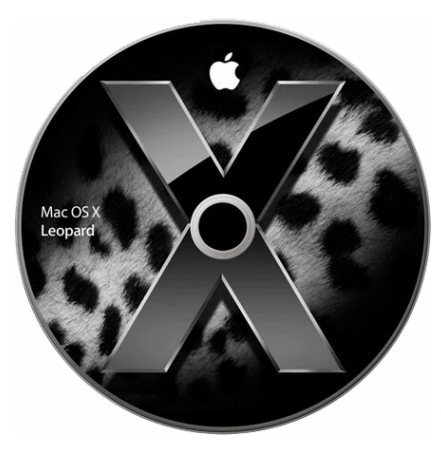

### The best of the bunch!

イロト イ押 トイモト イモト

重

[Windows Vista](#page-44-0)<sup>TM</sup><br><mark>[Apple Mac OS X](#page-51-0)<sup>TM</sup></mark> [Ubuntu](#page-57-0) [Ximian Red Carpet](#page-67-0)

## Apple Mac OS  $X^{TM}$ : The best of the bunch

 $\triangleright$  Works with fast user switching

イロト イ押 トイモト イモト

<span id="page-51-0"></span>重

[Windows Vista](#page-44-0)<sup>TM</sup><br><mark>[Apple Mac OS X](#page-51-0)<sup>TM</sup></mark> [Ubuntu](#page-57-0) [Ximian Red Carpet](#page-67-0)

Apple Mac OS  $X^{TM}$ : The best of the bunch

- $\triangleright$  Works with fast user switching
- $\triangleright$  Also downloads updates in the background

K ロ ⊁ K 倒 ≯ K ミ ⊁ K ミ ⊁

哇

[Windows Vista](#page-44-0)<sup>TM</sup><br><mark>[Apple Mac OS X](#page-51-0)<sup>TM</sup></mark> [Ubuntu](#page-57-0) [Ximian Red Carpet](#page-67-0)

Apple Mac OS  $X^{TM}$ : The best of the bunch

- $\triangleright$  Works with fast user switching
- $\triangleright$  Also downloads updates in the background
- $\triangleright$  Sane preferences pane and update viewer

イロメ イ何 メラモン イラメ

 $2Q$ 

遥

[Windows Vista](#page-44-0)<sup>TM</sup><br><mark>[Apple Mac OS X](#page-51-0)<sup>TM</sup></mark> [Ubuntu](#page-57-0) [Ximian Red Carpet](#page-67-0)

Apple Mac OS  $X^{TM}$ : The best of the bunch

- $\triangleright$  Works with fast user switching
- Also downloads updates in the background
- Sane preferences pane and update viewer
- $\triangleright$  Good feedback to the user, default is automatically update.

イロメ イ何 メラモン イラメ

[Windows Vista](#page-44-0)TM [Apple Mac OS X](#page-51-0)TM [Ubuntu](#page-57-0) [Ximian Red Carpet](#page-67-0)

#### Software Update

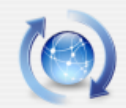

#### New software is available for your computer.

If you're not ready to install now, you can use the Software Update preference to check for updates later.

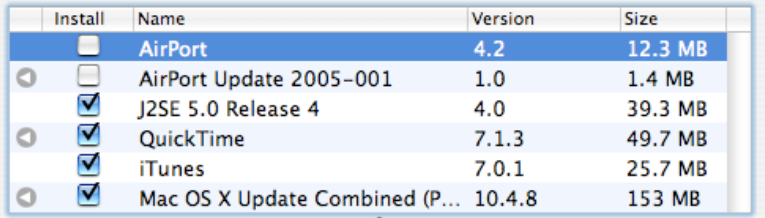

AirPort 4.2 fixes connection problems and resolves security issues with WPA2 wireless networks.

Note: Use of this software is subject to the original Software License Agreement(s) that accompanied the software being updated. A list of Apple SLAs may be found here: http://www.apple.com/legal/sla/.

[Windows Vista](#page-44-0)<sup>TM</sup><br>[Apple Mac OS X](#page-51-0)<sup>TM</sup> [Ubuntu](#page-57-0) [Ximian Red Carpet](#page-67-0)

### Ubuntu: Good try, but no cigar

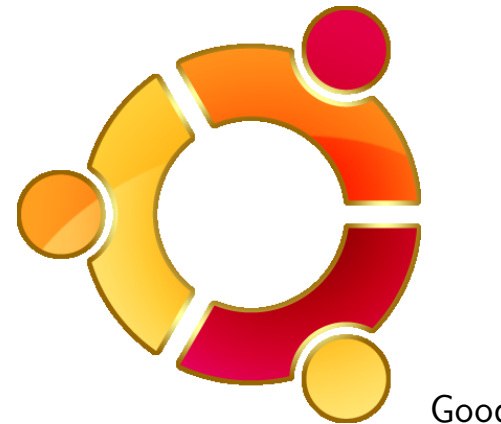

Good try, but no cigar!

イロト イ押 トイモト イモト

重

[Windows Vista](#page-44-0)<sup>TM</sup><br>[Apple Mac OS X](#page-51-0)<sup>TM</sup> [Ubuntu](#page-57-0) [Ximian Red Carpet](#page-67-0)

### Ubuntu: Good try, but no cigar

 $\triangleright$  No fast user switching

イロト イ押 トイモト イモト

<span id="page-57-0"></span>重

[Windows Vista](#page-44-0)<sup>TM</sup><br>[Apple Mac OS X](#page-51-0)<sup>TM</sup> [Ubuntu](#page-57-0) [Ximian Red Carpet](#page-67-0)

### Ubuntu: Good try, but no cigar

- $\triangleright$  No fast user switching
- $\triangleright$  Locks other tools out when synaptic or update-manager is loaded

K ロ ⊁ K 倒 ≯ K ミ ⊁ K ミ ⊁

哇

[Windows Vista](#page-44-0)<sup>TM</sup><br>[Apple Mac OS X](#page-51-0)<sup>TM</sup> [Ubuntu](#page-57-0) [Ximian Red Carpet](#page-67-0)

### Ubuntu: Good try, but no cigar

- $\triangleright$  No fast user switching
- $\triangleright$  Locks other tools out when synaptic or update-manager is loaded
- $\blacktriangleright$  No sane preferences pane

K ロ ⊁ K 倒 ≯ K ミ ⊁ K ミ ⊁

 $2Q$ 

哇

[Windows Vista](#page-44-0)<sup>TM</sup><br>[Apple Mac OS X](#page-51-0)<sup>TM</sup> [Ubuntu](#page-57-0) [Ximian Red Carpet](#page-67-0)

### Ubuntu: Good try, but no cigar

- $\triangleright$  No fast user switching
- $\triangleright$  Locks other tools out when synaptic or update-manager is loaded
- $\blacktriangleright$  No sane preferences pane
- $\blacktriangleright$  Update viewer isn't bad

イロメ イ御メ イヨメ イヨメ

 $2Q$ 

哇

[Windows Vista](#page-44-0)<sup>TM</sup><br>[Apple Mac OS X](#page-51-0)<sup>TM</sup> [Ubuntu](#page-57-0) [Ximian Red Carpet](#page-67-0)

### Ubuntu: Good try, but no cigar

- $\triangleright$  No fast user switching
- $\triangleright$  Locks other tools out when synaptic or update-manager is loaded
- $\blacktriangleright$  No sane preferences pane
- $\blacktriangleright$  Update viewer isn't bad
- $\blacktriangleright$  Synaptics scares my fiancee

イロメ イ何 メラモン イラメ

[Windows Vista](#page-44-0)<sup>TM</sup><br>[Apple Mac OS X](#page-51-0)<sup>TM</sup> [Ubuntu](#page-57-0) [Ximian Red Carpet](#page-67-0)

### Ubuntu: Good try, but no cigar

- $\triangleright$  No fast user switching
- $\triangleright$  Locks other tools out when synaptic or update-manager is loaded
- $\blacktriangleright$  No sane preferences pane
- $\blacktriangleright$  Update viewer isn't bad
- $\blacktriangleright$  Synaptics scares my fiancee
- $\triangleright$  gnome-app-install only works with ubuntu, although looks the nutz

イロメ イ何 メラモン イラメ

[Windows Vista](#page-44-0)<sup>TM</sup><br>[Apple Mac OS X](#page-51-0)<sup>TM</sup><br>**[Ubuntu](#page-57-0)** [Ximian Red Carpet](#page-67-0)

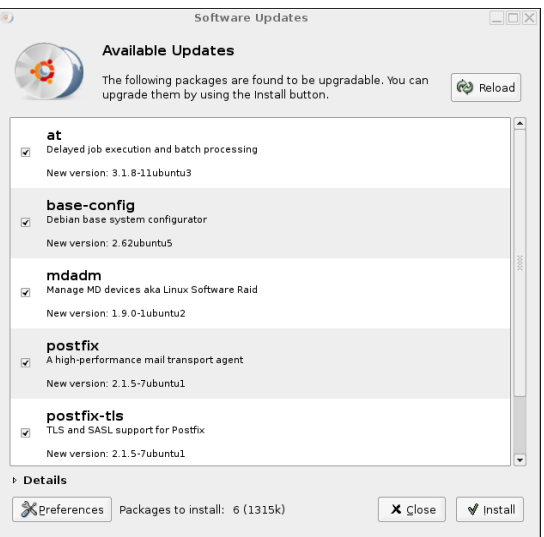

Richard Hughes [PackageKit: Package Abstraction Framework](#page-0-0)

イロメ イ団メ イモメ イモメー 走っ

 $299$ 

[Windows Vista](#page-44-0)<sup>TM</sup><br>[Apple Mac OS X](#page-51-0)<sup>TM</sup><br>**[Ubuntu](#page-57-0)** [Ximian Red Carpet](#page-67-0)

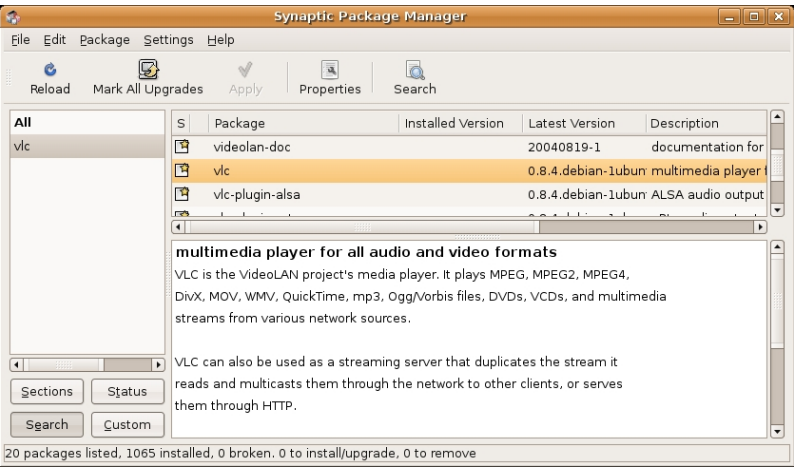

メロメ メタメ メミメ メミメー 差し

 $299$ 

[Windows Vista](#page-44-0)TM [Apple Mac OS X](#page-51-0)<sup>TM</sup> [Ubuntu](#page-57-0) [Ximian Red Carpet](#page-67-0)

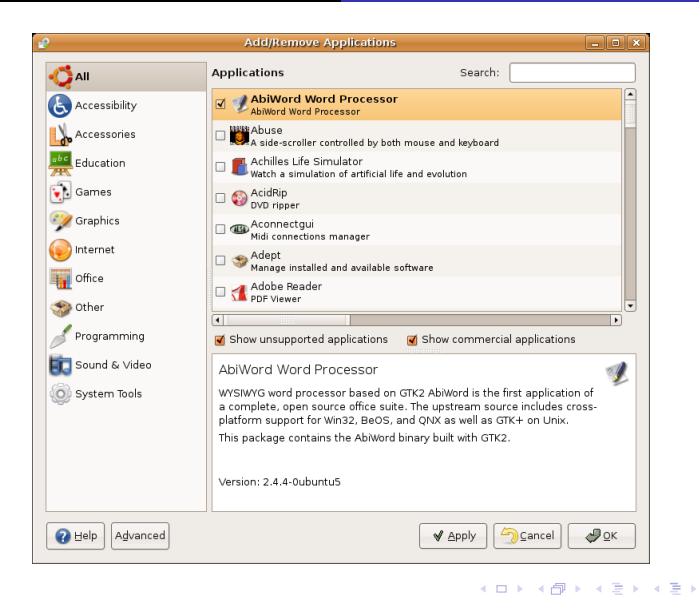

Richard Hughes [PackageKit: Package Abstraction Framework](#page-0-0)

哇

[Windows Vista](#page-44-0)<sup>TM</sup><br>[Apple Mac OS X](#page-51-0)<sup>TM</sup> [Ubuntu](#page-57-0) [Ximian Red Carpet](#page-67-0)

# $X$ imian (now Novell<sup>TM</sup>) Red Carpet: So close, but so far...

 $\blacktriangleright$  Well ahead of its time

K ロ ⊁ K 倒 ≯ K ミ ⊁ K ミ ⊁

哇

[Windows Vista](#page-44-0)<sup>TM</sup><br>[Apple Mac OS X](#page-51-0)<sup>TM</sup> [Ubuntu](#page-57-0) [Ximian Red Carpet](#page-72-0)

# $X$ imian (now Novell<sup>TM</sup>) Red Carpet: So close, but so far...

- $\blacktriangleright$  Well ahead of its time
- $\triangleright$  Daemon running in the background all the time

K ロ ⊁ K 倒 ≯ K ミ ⊁ K ミ ⊁

<span id="page-67-0"></span>哇

[Windows Vista](#page-44-0)<sup>TM</sup><br>[Apple Mac OS X](#page-51-0)<sup>TM</sup> [Ubuntu](#page-57-0) [Ximian Red Carpet](#page-72-0)

# $X$ imian (now Novell<sup>TM</sup>) Red Carpet: So close, but so far...

- $\blacktriangleright$  Well ahead of its time
- Daemon running in the background all the time
- $\blacktriangleright$  Enterprise focus

K ロ ⊁ K 倒 ≯ K ミ ⊁ K ミ ⊁

哇

[Windows Vista](#page-44-0)<sup>TM</sup><br>[Apple Mac OS X](#page-51-0)<sup>TM</sup> [Ubuntu](#page-57-0) [Ximian Red Carpet](#page-72-0)

# $X$ imian (now Novell<sup>TM</sup>) Red Carpet: So close, but so far...

- $\blacktriangleright$  Well ahead of its time
- Daemon running in the background all the time
- $\blacktriangleright$  Enterprise focus
- ▶ Supported .deb and .rpm

イロメ イ何 メラモン イラメ

哇

[Windows Vista](#page-44-0)<sup>TM</sup><br>[Apple Mac OS X](#page-51-0)<sup>TM</sup> [Ubuntu](#page-57-0) [Ximian Red Carpet](#page-72-0)

# $X$ imian (now Novell<sup>TM</sup>) Red Carpet: So close, but so far...

- $\blacktriangleright$  Well ahead of its time
- Daemon running in the background all the time
- $\blacktriangleright$  Enterprise focus
- ▶ Supported .deb and .rpm
- $\blacktriangleright$  Replaced the depsolver and downloader

イロメ イ御メ イヨメ イヨメ

[Windows Vista](#page-44-0)<sup>TM</sup><br>[Apple Mac OS X](#page-51-0)<sup>TM</sup> [Ubuntu](#page-57-0) [Ximian Red Carpet](#page-72-0)

# $X$ imian (now Novell<sup>TM</sup>) Red Carpet: So close, but so far...

- $\blacktriangleright$  Well ahead of its time
- Daemon running in the background all the time
- $\blacktriangleright$  Enterprise focus
- ▶ Supported .deb and .rpm
- Replaced the depsolver and downloader
- $\blacktriangleright$  Never reached critical mass

イロメ イ何 メラモン イラメ
[Introduction](#page-73-0) [Internal design](#page-79-0) [Important Ideas](#page-89-0) [How to use](#page-120-0) **[Questions](#page-0-0)** 

#### What is PackageKit?

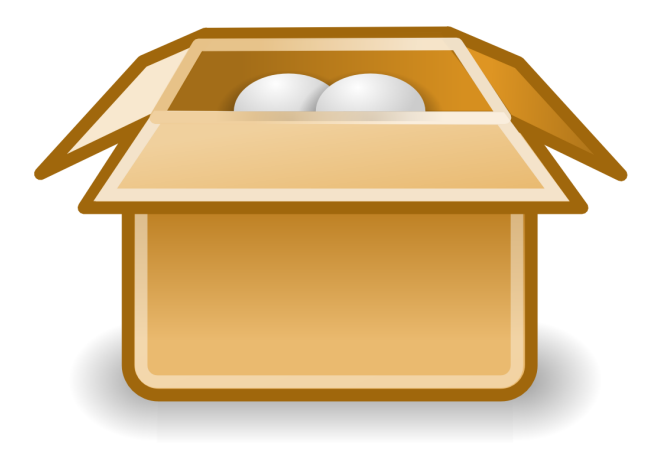

Richard Hughes [PackageKit: Package Abstraction Framework](#page-0-1)

**K ロ メ イ団 メ ス ミ メ ス ミ メ** 

重

 $299$ 

[Introduction](#page-73-0) [Internal design](#page-79-0) [Important Ideas](#page-89-0) [How to use](#page-120-0) **[Questions](#page-0-0)** 

# What is PackageKit?

 $\triangleright$  A system designed to make installing and updating software on your computer easier

イロメ イ部メ イヨメ イヨメー

<span id="page-73-0"></span>唾

[Introduction](#page-73-0) [Internal design](#page-79-0) [Important Ideas](#page-89-0) [How to use](#page-120-0) **[Questions](#page-0-0)** 

# What is PackageKit?

- $\triangleright$  A system designed to make installing and updating software on your computer easier
- $\blacktriangleright$  Unify all the graphical tools

K ロ ⊁ K 倒 ≯ K ミ ⊁ K ミ ⊁

唾

[Introduction](#page-73-0) [Internal design](#page-79-0) [Important Ideas](#page-89-0) [How to use](#page-120-0) **[Questions](#page-0-0)** 

# What is PackageKit?

- $\triangleright$  A system designed to make installing and updating software on your computer easier
- $\blacktriangleright$  Unify all the graphical tools
- $\triangleright$  Make the authentication process suck less

K ロ ⊁ K 倒 ≯ K ミ ⊁ K ミ ⊁

唾

[Introduction](#page-73-0) [Internal design](#page-79-0) [Important Ideas](#page-89-0) [How to use](#page-120-0) **[Questions](#page-0-0)** 

# What is PackageKit?

- $\triangleright$  A system designed to make installing and updating software on your computer easier
- $\blacktriangleright$  Unify all the graphical tools
- $\triangleright$  Make the authentication process suck less
- $\triangleright$  Not meant to replace nuts-and-bolts distro tool

メロメ メ御 メメ ミメ メミメ

 $2Q$ 

[Introduction](#page-73-0) [Internal design](#page-79-0) [Important Ideas](#page-89-0) [How to use](#page-120-0) **[Questions](#page-0-0)** 

# What is PackageKit?

- $\triangleright$  A system designed to make installing and updating software on your computer easier
- $\blacktriangleright$  Unify all the graphical tools
- $\triangleright$  Make the authentication process suck less
- $\triangleright$  Not meant to replace nuts-and-bolts distro tool
- $\blacktriangleright$  A system activated daemon

K ロ ⊁ K 倒 ≯ K ミ ⊁ K ミ ⊁

 $2Q$ 

[Introduction](#page-73-0) [Internal design](#page-79-0) [Important Ideas](#page-89-0) [How to use](#page-120-0) **[Questions](#page-0-0)** 

# Logical design

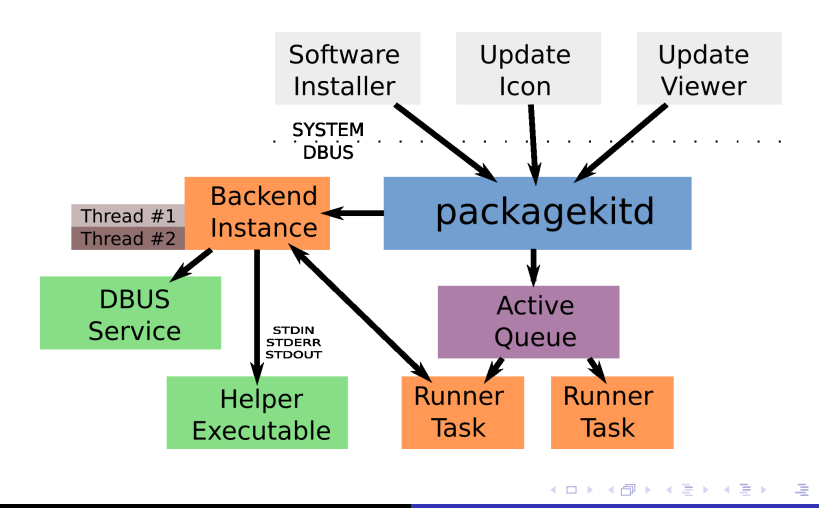

Richard Hughes [PackageKit: Package Abstraction Framework](#page-0-1)

[Introduction](#page-73-0) [Internal design](#page-79-0) [Important Ideas](#page-89-0) [How to use](#page-120-0) **[Questions](#page-0-0)** 

### Logical design: Backends

 $\triangleright$  A backend is a compiled .so object

イロメ イ御メ イヨメ イヨメー

<span id="page-79-0"></span> $\equiv$ 

[Introduction](#page-73-0) [Internal design](#page-79-0) [Important Ideas](#page-89-0) [How to use](#page-120-0) **[Questions](#page-0-0)** 

## Logical design: Backends

- $\triangleright$  A backend is a compiled so object
- $\blacktriangleright$  It provides an interface

イロメ イ部メ イヨメ イヨメー

重

[Introduction](#page-73-0) [Internal design](#page-79-0) [Important Ideas](#page-89-0) [How to use](#page-120-0) **[Questions](#page-0-0)** 

### Logical design: Backends

- $\triangleright$  A backend is a compiled so object
- $\blacktriangleright$  It provides an interface
- $\triangleright$  A backend converts an async request into either a new thread which in the same process, or using external "glue" scripts

K ロ ⊁ K 倒 ≯ K ミ ⊁ K ミ ⊁

 $2Q$ 

[Introduction](#page-73-0) [Internal design](#page-79-0) [Important Ideas](#page-89-0) [How to use](#page-120-0) **[Questions](#page-0-0)** 

## Logical design: Backends

- $\triangleright$  A backend is a compiled so object
- $\blacktriangleright$  It provides an interface
- $\triangleright$  A backend converts an async request into either a new thread which in the same process, or using external "glue" scripts
- $\triangleright$  The only parts that are distro specific are the backends typically ∼900 lines of C or python

イロト イ押 トイモト イモト

[Introduction](#page-73-0) [Internal design](#page-79-0) [Important Ideas](#page-89-0) [How to use](#page-120-0) **[Questions](#page-0-0)** 

## Logical design: Backends

- $\triangleright$  A backend is a compiled so object
- $\blacktriangleright$  It provides an interface
- $\triangleright$  A backend converts an async request into either a new thread which in the same process, or using external "glue" scripts
- $\triangleright$  The only parts that are distro specific are the backends typically ∼900 lines of C or python
- $\triangleright$  Backends do not have to be complete

イロメ マ桐 メラミンマチャ

[Introduction](#page-73-0) [Internal design](#page-79-0) [Important Ideas](#page-89-0) [How to use](#page-120-0) **[Questions](#page-0-0)** 

### Quick intro to PolicyKit

 $\blacktriangleright$  PackageKit uses PolicyKit for user authentication – therefore the dameon is security sensitive

メロメ メ御き メミメ メミメー

唾

[Introduction](#page-73-0) [Internal design](#page-79-0) [Important Ideas](#page-89-0) [How to use](#page-120-0) **[Questions](#page-0-0)** 

## Quick intro to PolicyKit

- $\blacktriangleright$  PackageKit uses PolicyKit for user authentication therefore the dameon is security sensitive
- $\triangleright$  Can specify with fine-grained control

K ロ ⊁ K 倒 ≯ K ミ ⊁ K ミ ⊁

唾

[Introduction](#page-73-0) [Internal design](#page-79-0) [Important Ideas](#page-89-0) [How to use](#page-120-0) **[Questions](#page-0-0)** 

# Quick intro to PolicyKit

- $\blacktriangleright$  PackageKit uses PolicyKit for user authentication therefore the dameon is security sensitive
- $\triangleright$  Can specify with fine-grained control
- $\triangleright$  Unprivileged users can update the system and do searching, but are not allowed to install or remove packages

K ロ ⊁ K 倒 ≯ K ミ ⊁ K ミ ⊁

[Introduction](#page-73-0) [Internal design](#page-79-0) [Important Ideas](#page-89-0) [How to use](#page-120-0) **[Questions](#page-0-0)** 

# Quick intro to PolicyKit

- $\blacktriangleright$  PackageKit uses PolicyKit for user authentication therefore the dameon is security sensitive
- $\triangleright$  Can specify with fine-grained control
- $\triangleright$  Unprivileged users can update the system and do searching, but are not allowed to install or remove packages
- $\triangleright$  For home users we can ask the user for their own password

イロメ イ何 メラモン イラメ

 $\Omega$ 

[Introduction](#page-73-0) [Internal design](#page-79-0) [Important Ideas](#page-89-0) [How to use](#page-120-0) **[Questions](#page-0-0)** 

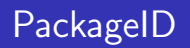

▶ This is the name; version; arch; data in a single string and is meant to represent a single package

イロト イ部 トイヨ トイヨト

唾

[Introduction](#page-73-0) [Internal design](#page-79-0) [Important Ideas](#page-92-0) [How to use](#page-120-0) **[Questions](#page-0-0)** 

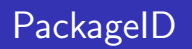

- In This is the name; version; arch; data in a single string and is meant to represent a single package
- $\blacktriangleright$  The data field can be used for the repository name

K ロ ⊁ K 倒 ≯ K ミ ⊁ K ミ ⊁

<span id="page-89-0"></span>唾

[Introduction](#page-73-0) [Internal design](#page-79-0) [Important Ideas](#page-92-0) [How to use](#page-120-0) **[Questions](#page-0-0)** 

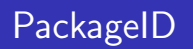

- ▶ This is the name; version; arch; data in a single string and is meant to represent a single package
- $\blacktriangleright$  The data field can be used for the repository name
- $\triangleright$  A PackageID must be enough to uniquely identify an object

K ロ ⊁ K 倒 ≯ K ミ ⊁ K ミ ⊁

唾

[Introduction](#page-73-0) [Internal design](#page-79-0) [Important Ideas](#page-92-0) [How to use](#page-120-0) **[Questions](#page-0-0)** 

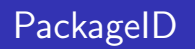

- $\blacktriangleright$  This is the name; version; arch; data in a single string and is meant to represent a single package
- $\blacktriangleright$  The data field can be used for the repository name
- $\triangleright$  A PackageID must be enough to uniquely identify an object
- $\blacktriangleright$  PackageID's are not shown to the user

K ロ ⊁ K 倒 ≯ K ミ ⊁ K ミ ⊁

 $2Q$ 

[Introduction](#page-73-0) [Internal design](#page-79-0) [Important Ideas](#page-89-0) [How to use](#page-120-0) **[Questions](#page-0-0)** 

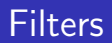

 $\triangleright$  Search filtering is done in the backend

K ロ ▶ K 個 ▶ K 君 ▶ K 君 ▶ ...

佳

<span id="page-92-0"></span> $299$ 

[Introduction](#page-73-0) [Internal design](#page-79-0) [Important Ideas](#page-89-0) [How to use](#page-120-0) **[Questions](#page-0-0)** 

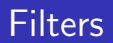

- $\triangleright$  Search filtering is done in the backend
- $\triangleright$  installed : if the package is installed on the system

イロメ イ部メ イヨメ イヨメー

 $\equiv$ 

[Introduction](#page-73-0) [Internal design](#page-79-0) [Important Ideas](#page-89-0) [How to use](#page-120-0) **[Questions](#page-0-0)** 

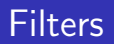

- $\triangleright$  Search filtering is done in the backend
- installed : if the package is installed on the system
- $\triangleright$  devel : development packages typically end -devel, -dgb and -static

K ロ ⊁ K 倒 ≯ K ミ ⊁ K ミ ⊁

唾

[Introduction](#page-73-0) [Internal design](#page-79-0) [Important Ideas](#page-89-0) [How to use](#page-120-0) **[Questions](#page-0-0)** 

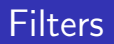

- $\triangleright$  Search filtering is done in the backend
- installed : if the package is installed on the system
- $\triangleright$  devel : development packages typically end -devel, -dgb and -static
- $\triangleright$  gui : GUI programs typically depend on gtk, kde or xfce.

K ロ ⊁ K 倒 ≯ K ミ ⊁ K ミ ⊁

 $2Q$ 

[Introduction](#page-73-0) [Internal design](#page-79-0) [Important Ideas](#page-89-0) [How to use](#page-120-0) **[Questions](#page-0-0)** 

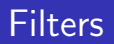

- $\triangleright$  Search filtering is done in the backend
- installed : if the package is installed on the system
- $\triangleright$  devel : development packages typically end -devel, -dgb and -static
- $\triangleright$  gui : GUI programs typically depend on gtk, kde or xfce.
- $\triangleright$  free : Free software defined by the FSF.

K ロ ⊁ K 倒 ≯ K ミ ⊁ K ミ ⊁

 $2Q$ 

[Introduction](#page-73-0) [Internal design](#page-79-0) [Important Ideas](#page-89-0) [How to use](#page-120-0) **[Questions](#page-0-0)** 

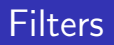

- $\triangleright$  Search filtering is done in the backend
- installed : if the package is installed on the system
- $\triangleright$  devel : development packages typically end -devel, -dgb and -static
- $\triangleright$  gui : GUI programs typically depend on gtk, kde or xfce.
- $\triangleright$  free : Free software defined by the FSF.
- $\triangleright$  visible : Should show in the UI.

K ロ ⊁ K 倒 ≯ K ミ ⊁ K ミ ⊁

 $2Q$ 

[Introduction](#page-73-0) [Internal design](#page-79-0) [Important Ideas](#page-89-0) [How to use](#page-120-0) **[Questions](#page-0-0)** 

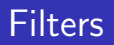

- $\triangleright$  Search filtering is done in the backend
- installed : if the package is installed on the system
- $\triangleright$  devel : development packages typically end -devel, -dgb and -static
- $\triangleright$  gui : GUI programs typically depend on gtk, kde or xfce.
- $\triangleright$  free : Free software defined by the FSF.
- $\triangleright$  visible : Should show in the UI.
- $\triangleright$  supported : Is supported by the distro.

K ロ ⊁ K 倒 ≯ K ミ ⊁ K ミ ⊁

 $2Q$ 

遥

[Introduction](#page-73-0) [Internal design](#page-79-0) [Important Ideas](#page-89-0) [How to use](#page-120-0) **[Questions](#page-0-0)** 

#### Process communication

#### $\blacktriangleright$  If a backend can't operate in a thread

イロメ イ御メ イヨメ イヨメー

 $\equiv$ 

 $299$ 

[Introduction](#page-73-0) [Internal design](#page-79-0) [Important Ideas](#page-89-0) [How to use](#page-120-0) **[Questions](#page-0-0)** 

#### Process communication

- $\blacktriangleright$  If a backend can't operate in a thread
- $\triangleright$  Send standard stdin commands to the process, e.g. force liferea;2.20.1;i386;fedora

K ロ ⊁ K 倒 ≯ K ミ ⊁ K ミ ⊁

唾

[Introduction](#page-73-0) [Internal design](#page-79-0) [Important Ideas](#page-89-0) [How to use](#page-120-0) **[Questions](#page-0-0)** 

#### Process communication

- $\blacktriangleright$  If a backend can't operate in a thread
- $\triangleright$  Send standard stdin commands to the process, e.g. force liferea;2.20.1;i386;fedora
- ▶ Process UNIX stderr and stdout

K ロ ⊁ K 倒 ≯ K ミ ⊁ K ミ ⊁

唾

[Introduction](#page-73-0) [Internal design](#page-79-0) [Important Ideas](#page-89-0) [How to use](#page-120-0) **[Questions](#page-0-0)** 

#### Process communication

- $\blacktriangleright$  If a backend can't operate in a thread
- $\triangleright$  Send standard stdin commands to the process, e.g. force liferea;2.20.1;i386;fedora
- ▶ Process UNIX stderr and stdout
- $\triangleright$  Send the process UNIX signals for cancellation of processes

K ロ ⊁ K 倒 ≯ K ミ ⊁ K ミ ⊁

[Introduction](#page-73-0) [Internal design](#page-79-0) [Important Ideas](#page-89-0) [How to use](#page-120-0) **[Questions](#page-0-0)** 

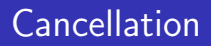

 $\blacktriangleright$  AllowInterrupt is called if the daemon is able to abort the transaction by killing the process

イロト イ押 トイモト イモト

重

[Introduction](#page-73-0) [Internal design](#page-79-0) [Important Ideas](#page-89-0) [How to use](#page-120-0) **[Questions](#page-0-0)** 

### Cancellation

- $\triangleright$  AllowInterrupt is called if the daemon is able to abort the transaction by killing the process
- $\triangleright$  Cancel a transaction in a download phase, not in an install phase

イロト イ押 トイモト イモト

唾

[Introduction](#page-73-0) [Internal design](#page-79-0) [Important Ideas](#page-89-0) [How to use](#page-120-0) **[Questions](#page-0-0)** 

### Cancellation

- $\triangleright$  AllowInterrupt is called if the daemon is able to abort the transaction by killing the process
- $\triangleright$  Cancel a transaction in a download phase, not in an install phase
- $\blacktriangleright$  Threaded backends, Cancel() method used to terminate the thread

イロト イ押 トイモト イモト

唾

[Introduction](#page-73-0) [Internal design](#page-79-0) [Important Ideas](#page-89-0) [How to use](#page-120-0) **[Questions](#page-0-0)** 

## Cancellation

- $\triangleright$  AllowInterrupt is called if the daemon is able to abort the transaction by killing the process
- $\triangleright$  Cancel a transaction in a download phase, not in an install phase
- $\blacktriangleright$  Threaded backends, Cancel() method used to terminate the thread
- $\blacktriangleright$  For spawned backends, we send the process SIGQUIT, then SIGKILL.

イロト イ押 トイモト イモト

唾

[Introduction](#page-73-0) [Internal design](#page-79-0) [Important Ideas](#page-89-0) [How to use](#page-120-0) **[Questions](#page-0-0)** 

#### Error enumerated types

 $\triangleright$  Every error should have an enumerated type and also a description

イロメ イ部メ イヨメ イヨメー

 $\equiv$
[Introduction](#page-73-0) [Internal design](#page-79-0) [Important Ideas](#page-89-0) [How to use](#page-120-0) **[Questions](#page-0-0)** 

#### Error enumerated types

- $\triangleright$  Every error should have an enumerated type and also a description
- $\triangleright$  The description is not translated and not converted into the users locale

イロト イ押 トイモト イモト

唾

[Introduction](#page-73-0) [Internal design](#page-79-0) [Important Ideas](#page-89-0) [How to use](#page-120-0) **[Questions](#page-0-0)** 

#### **Error enumerated types**

- $\blacktriangleright$  Every error should have an enumerated type and also a description
- $\triangleright$  The description is not translated and not converted into the users locale
- ▶ Examples; out-of-memory, not-supported, package-not-installed

K ロ ⊁ K 倒 ≯ K ミ ⊁ K ミ ⊁

唾

[Introduction](#page-73-0) [Internal design](#page-79-0) [Important Ideas](#page-89-0) [How to use](#page-120-0) **[Questions](#page-0-0)** 

## Transaction ID

 $\triangleright$  Unique identifier that identifies the present or past transaction

イロメ イ部メ イヨメ イヨメー

 $\equiv$ 

[Introduction](#page-73-0) [Internal design](#page-79-0) [Important Ideas](#page-89-0) [How to use](#page-120-0) **[Questions](#page-0-0)** 

# Transaction ID

- $\triangleright$  Unique identifier that identifies the present or past transaction
- $\triangleright$  One or more sub-transactions

イロメ イ部メ イヨメ イヨメー

 $\equiv$ 

[Introduction](#page-73-0) [Internal design](#page-79-0) [Important Ideas](#page-89-0) [How to use](#page-120-0) [Questions](#page-0-0)

# Transaction ID

- $\triangleright$  Unique identifier that identifies the present or past transaction
- $\triangleright$  One or more sub-transactions
- $\triangleright$  One role for the entire lifetime

K ロ ⊁ K 倒 ≯ K ミ ⊁ K ミ ⊁

唾

[Introduction](#page-73-0) [Internal design](#page-79-0) [Important Ideas](#page-89-0) [How to use](#page-120-0) **[Questions](#page-0-0)** 

# Transaction ID

- $\triangleright$  Unique identifier that identifies the present or past transaction
- $\triangleright$  One or more sub-transactions
- $\triangleright$  One role for the entire lifetime
- $\triangleright$  Different status values as the transaction is processed

K ロ ⊁ K 倒 ≯ K ミ ⊁ K ミ ⊁

唾

[Introduction](#page-73-0) [Internal design](#page-79-0) [Important Ideas](#page-89-0) [How to use](#page-120-0) **[Questions](#page-0-0)** 

# Transaction ID

- $\triangleright$  Unique identifier that identifies the present or past transaction
- $\triangleright$  One or more sub-transactions
- One role for the entire lifetime
- $\triangleright$  Different status values as the transaction is processed
- $\triangleright$  An example TransactionID would be 45;dafeca;checkpoint32

メロメ メ御 メメ ミメ メミメ

 $2Q$ 

遥

[Introduction](#page-73-0) [Internal design](#page-79-0) [Important Ideas](#page-89-0) [How to use](#page-120-0) **[Questions](#page-0-0)** 

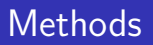

- $\blacktriangleright$  Search Name
- $\blacktriangleright$  Search Group
- $\blacktriangleright$  Search Details
- $\blacktriangleright$  Search File
- $\blacktriangleright$  Install Package
- $\blacktriangleright$  Install File
- $\blacktriangleright$  Remove Package
- $\blacktriangleright$  Get Depends
- $\blacktriangleright$  Resolve

K ロ ⊁ K 倒 ≯ K ミ ⊁ K ミ ⊁

唾

[Introduction](#page-73-0) [Internal design](#page-79-0) [Important Ideas](#page-89-0) [How to use](#page-120-0) **[Questions](#page-0-0)** 

# Methods 2

- $\triangleright$  Get Update Detail
- $\blacktriangleright$  Get Requires
- $\blacktriangleright$  Get Description
- $\blacktriangleright$  Get Files
- $\blacktriangleright$  Update Package
- $\blacktriangleright$  Update System
- $\blacktriangleright$  Get Updates
- $\blacktriangleright$  Refresh Cache
- $\blacktriangleright$  Get Repo List
- $\blacktriangleright$  Repo Enable
- $\blacktriangleright$  Repo Set Data
- $\blacktriangleright$  Service Pack

メロメ メ御 メメ ミメ メミメ

唐

[Introduction](#page-73-0) [Internal design](#page-79-0) [Important Ideas](#page-89-0) [How to use](#page-120-0) **[Questions](#page-0-0)** 

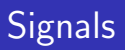

- $\blacktriangleright$  Progress
- $\blacktriangleright$  Error
- $\blacktriangleright$  Status
- $\blacktriangleright$  RequireRestart
- $\blacktriangleright$  Package
- $\blacktriangleright$  Description
- $\blacktriangleright$  UpdateDetail
- $\blacktriangleright$  RepoSignatureRequired

イロト イ押 トイモト イモト

唾

[Introduction](#page-73-0) [Internal design](#page-79-0) [Important Ideas](#page-89-0) [How to use](#page-120-0) **[Questions](#page-0-0)** 

### How do I use PackageKit?

 $\blacktriangleright$  pkcon command line queries

[hughsie@laptop ~]\$ pkcon get updates normal powertop i386 1.8-1.fc8 fedora Power cons security kernel i386 2.6.23-0.115.rc3.git1.fc8 installed The Linux kernel security gtkhtml2 i386 2.19.1-4.fc8 fedora An HTML wi Runtime was 0.1 seconds

K ロ ⊁ K 倒 ≯ K ミ ⊁ K ミ ⊁

 $2Q$ 

哇

[Introduction](#page-73-0) [Internal design](#page-79-0) [Important Ideas](#page-89-0) [How to use](#page-120-0) **[Questions](#page-0-0)** 

### How do I use PackageKit?

 $\triangleright$  pkcon command line searching

[hughsie@laptop ~]\$ pkcon search name power

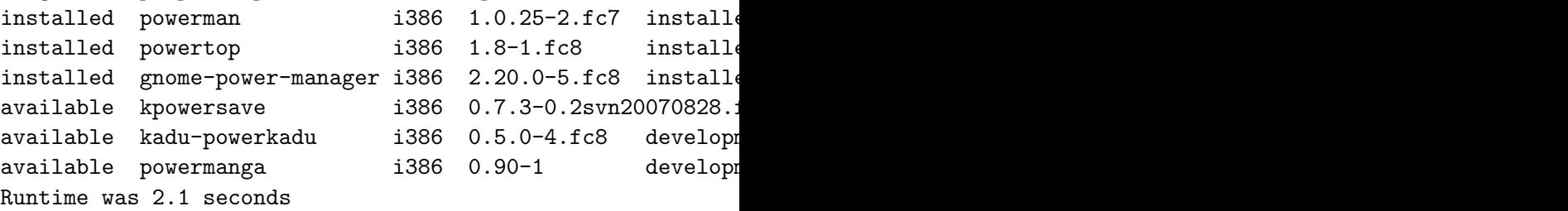

イロメ イ御メ イヨメ イヨメー

注

[Introduction](#page-73-0) [Internal design](#page-79-0) [Important Ideas](#page-89-0) [How to use](#page-120-0) **[Questions](#page-0-0)** 

## How do I use PackageKit?

 $\blacktriangleright$  libpackagekit gobject library

```
PkClient *client;
client = pk_client_new ();
pk_client_install_package (client, "openoffice-clipart");
g_signal_connect (client, "finished",
                  G_CALLBACK (pk_console_finished_cb), 0);
...
```

```
g_object_unref (client);
```
イロメ イ部メ イヨメ イヨメー

<span id="page-120-0"></span>造

[Introduction](#page-73-0) [Internal design](#page-79-0) [Important Ideas](#page-89-0) [How to use](#page-120-0) **[Questions](#page-0-0)** 

# Why is this useful?

 $\triangleright$  OpenOffice has missing clipart

**K ロ メ イ団 メ ス ミ メ ス ミ メ** 

 $\equiv$ 

[Introduction](#page-73-0) [Internal design](#page-79-0) [Important Ideas](#page-89-0) [How to use](#page-120-0) **[Questions](#page-0-0)** 

# Why is this useful?

- OpenOffice has missing clipart
- It prompts the user with:

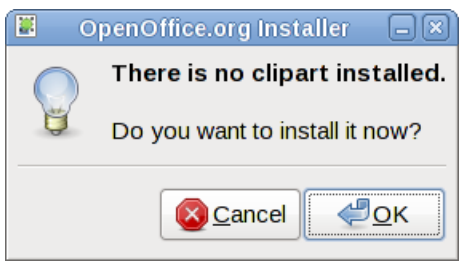

メロメ メ御 メメ ミメ メミメ

 $2Q$ 

哇

[Introduction](#page-73-0) [Internal design](#page-79-0) [Important Ideas](#page-89-0) [How to use](#page-120-0) **[Questions](#page-0-0)** 

## QPackageKit frontend

#### ▶ QPackageKit QT frontend

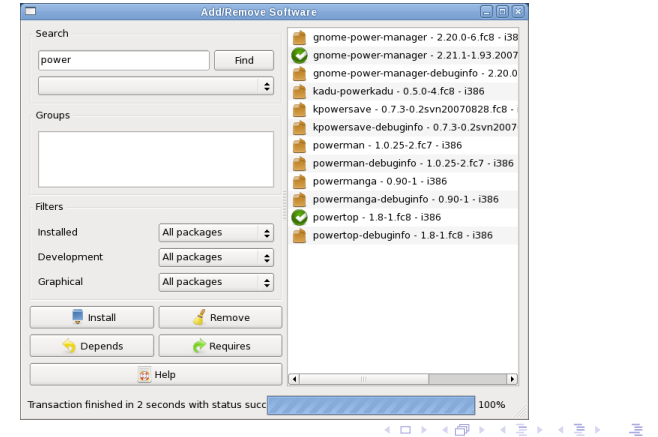

Richard Hughes [PackageKit: Package Abstraction Framework](#page-0-1)

[Introduction](#page-73-0) [Internal design](#page-79-0) [Important Ideas](#page-89-0) [How to use](#page-120-0) **[Questions](#page-0-0)** 

### GNOME Frontend

 $\blacktriangleright$  pk-application

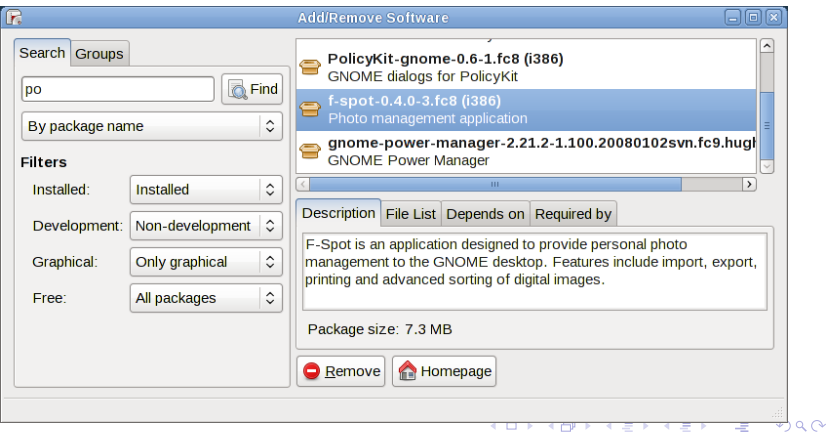

Richard Hughes [PackageKit: Package Abstraction Framework](#page-0-1)

[Introduction](#page-73-0) [Internal design](#page-79-0) [Important Ideas](#page-89-0) [How to use](#page-120-0) **[Questions](#page-0-0)** 

## GNOME Frontend

#### $\blacktriangleright$  pk-prefs

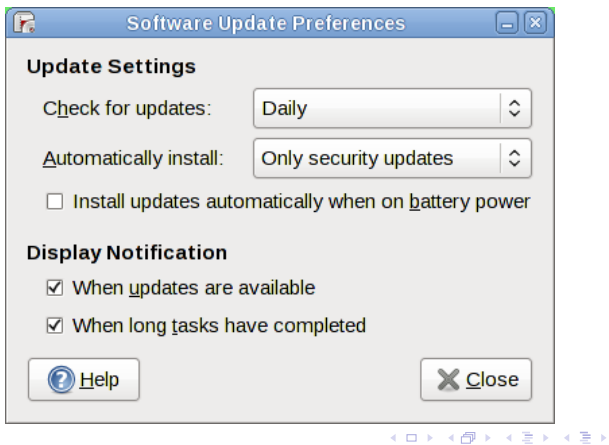

Richard Hughes [PackageKit: Package Abstraction Framework](#page-0-1)

佳

[Introduction](#page-73-0) [Internal design](#page-79-0) [Important Ideas](#page-89-0) [How to use](#page-120-0) **[Questions](#page-0-0)** 

# GNOME Frontend

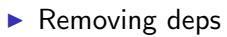

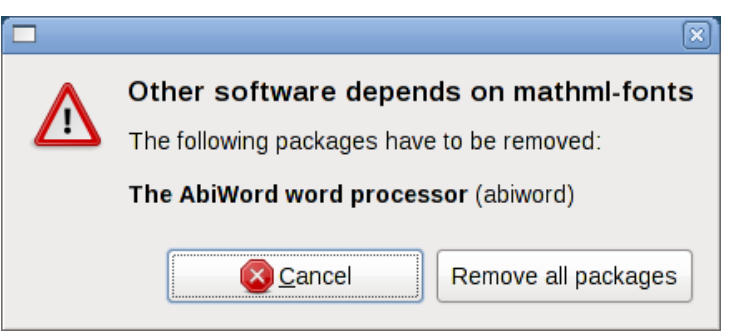

メロメ メ御 メメ ミメ メミメ

唐

[Introduction](#page-73-0) [Internal design](#page-79-0) [Important Ideas](#page-89-0) [How to use](#page-120-0) **[Questions](#page-0-0)** 

# GNOME Frontend

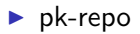

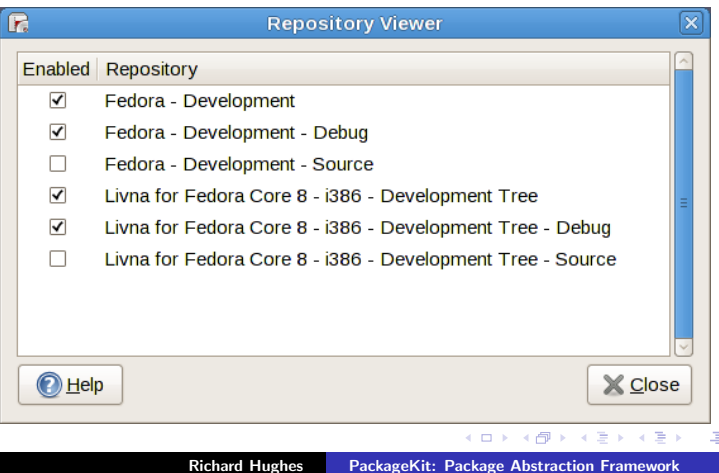

[Introduction](#page-73-0) [Internal design](#page-79-0) [Important Ideas](#page-89-0) [How to use](#page-120-0) **[Questions](#page-0-0)** 

## GNOME Frontend

#### $\blacktriangleright$  pk-application

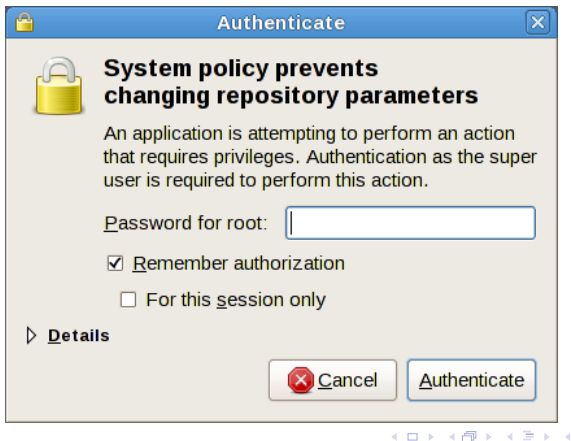

Richard Hughes [PackageKit: Package Abstraction Framework](#page-0-1)

Έ÷ 重

[Introduction](#page-73-0) [Internal design](#page-79-0) [Important Ideas](#page-89-0) [How to use](#page-120-0) **[Questions](#page-0-0)** 

## GNOME Frontend

#### $\blacktriangleright$  pk-update-viewer

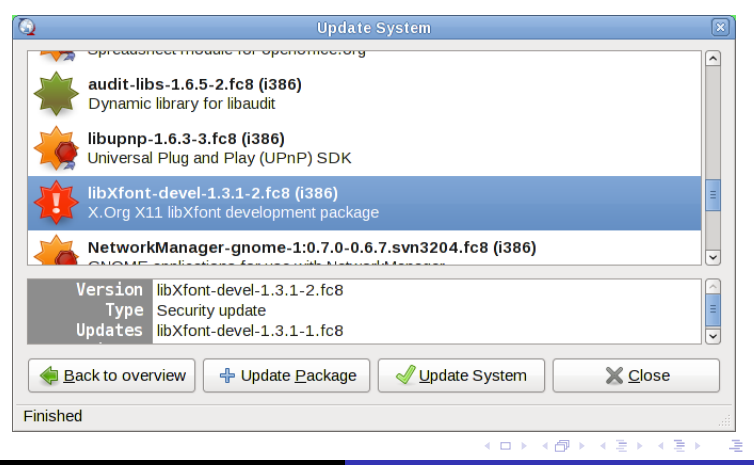

Richard Hughes [PackageKit: Package Abstraction Framework](#page-0-1)

[Introduction](#page-73-0) [Internal design](#page-79-0) [Important Ideas](#page-89-0) [How to use](#page-120-0) **[Questions](#page-0-0)** 

# GNOME Frontend

#### $\blacktriangleright$  pk-update-icon

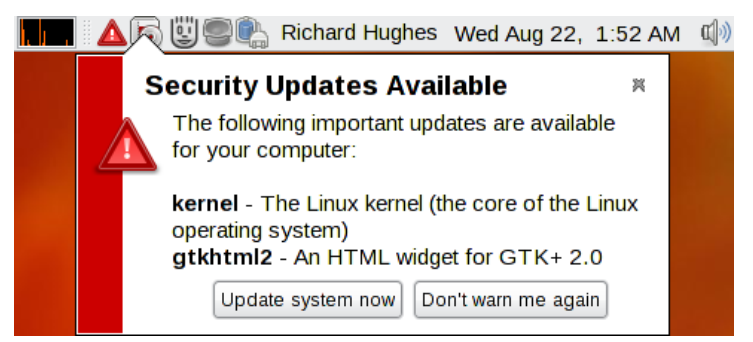

K ロ ⊁ K 倒 ≯ K ミ ⊁ K ミ ⊁

唐

[Introduction](#page-73-0) [Internal design](#page-79-0) [Important Ideas](#page-89-0) [How to use](#page-120-0) **[Questions](#page-0-0)** 

#### Development

 $\blacktriangleright$  Done on packagekit.org git server

イロメ イ部メ イヨメ イヨメー

 $\equiv$ 

[Introduction](#page-73-0) [Internal design](#page-79-0) [Important Ideas](#page-89-0) [How to use](#page-120-0) **[Questions](#page-0-0)** 

#### Development

- $\triangleright$  Done on packagekit.org git server
- $\blacktriangleright$  Fast server on a good connection (thanks Ken and Elliot)

K ロ ⊁ K 倒 ≯ K ミ ⊁ K ミ ⊁

唾

[Introduction](#page-73-0) [Internal design](#page-79-0) [Important Ideas](#page-89-0) [How to use](#page-120-0) **[Questions](#page-0-0)** 

#### Development

- $\triangleright$  Done on packagekit.org git server
- $\triangleright$  Fast server on a good connection (thanks Ken and Elliot)
- $\triangleright$  Developers push and pull frequently during the day

K ロ ⊁ K 倒 ≯ K ミ ⊁ K ミ ⊁

唾

[Introduction](#page-73-0) [Internal design](#page-79-0) [Important Ideas](#page-89-0) [How to use](#page-120-0) **[Questions](#page-0-0)** 

#### Development

- $\triangleright$  Done on packagekit.org git server
- $\triangleright$  Fast server on a good connection (thanks Ken and Elliot)
- Developers push and pull frequently during the day
- $\triangleright$  Create git+ssh accounts in a few seconds

K ロ ⊁ K 倒 ≯ K ミ ⊁ K ミ ⊁

 $2Q$ 

哇

[Introduction](#page-73-0) [Internal design](#page-79-0) [Important Ideas](#page-89-0) [How to use](#page-120-0) **[Questions](#page-0-0)** 

#### Development

- Done on packagekit.org git server
- $\triangleright$  Fast server on a good connection (thanks Ken and Elliot)
- Developers push and pull frequently during the day
- $\triangleright$  Create git+ssh accounts in a few seconds
- $\triangleright$  Commit if you have a single patch to apply

K ロ ⊁ K 倒 ≯ K ミ ⊁ K ミ ⊁

[Introduction](#page-73-0) [Internal design](#page-79-0) [Important Ideas](#page-89-0) [How to use](#page-120-0) **[Questions](#page-0-0)** 

#### Development

- Done on packagekit.org git server
- $\triangleright$  Fast server on a good connection (thanks Ken and Elliot)
- Developers push and pull frequently during the day
- $\triangleright$  Create git+ssh accounts in a few seconds
- $\triangleright$  Commit if you have a single patch to apply
- $\triangleright$  Once a day synced with anonymous freedesktop

イロメ イ何 メラモン イラメ

[Introduction](#page-73-0) [Internal design](#page-79-0) [Important Ideas](#page-89-0) [How to use](#page-120-0) **[Questions](#page-0-0)** 

#### Current status

 $\blacktriangleright$  Last release was 0.1.8

Richard Hughes [PackageKit: Package Abstraction Framework](#page-0-1)

K ロ ▶ K @ ▶ K 할 ▶ K 할 ▶ ... 할

[Introduction](#page-73-0) [Internal design](#page-79-0) [Important Ideas](#page-89-0) [How to use](#page-120-0) **[Questions](#page-0-0)** 

#### Current status

- $\blacktriangleright$  Last release was 0.1.8
- $\triangleright$  Backends already fully or partially supported: conary, yum, apt, box, alpm, smart, opkg, pisi, zypp

K ロ ⊁ K 倒 ≯ K ミ ⊁ K ミ ⊁

唾

[Introduction](#page-73-0) [Internal design](#page-79-0) [Important Ideas](#page-89-0) [How to use](#page-120-0) **[Questions](#page-0-0)** 

#### Current status

- $\blacktriangleright$  Last release was 0.1.8
- $\triangleright$  Backends already fully or partially supported: conary, yum, apt, box, alpm, smart, opkg, pisi, zypp
- $\triangleright$  Shipped by default in Foresight Linux and the GNOME Developer Kit.

K ロ ⊁ K 倒 ≯ K ミ ⊁ K ミ ⊁

唾

[Introduction](#page-73-0) [Internal design](#page-79-0) [Important Ideas](#page-89-0) [How to use](#page-120-0) **[Questions](#page-0-0)** 

#### Current status

- $\blacktriangleright$  Last release was 0.1.8
- $\triangleright$  Backends already fully or partially supported: conary, yum, apt, box, alpm, smart, opkg, pisi, zypp
- $\triangleright$  Shipped by default in Foresight Linux and the GNOME Developer Kit.
- $\blacktriangleright$  To be shipped in Fedora 9.

K ロ ⊁ K 倒 ≯ K ミ ⊁ K ミ ⊁

 $2Q$ 

哇

[Introduction](#page-73-0) [Internal design](#page-79-0) [Important Ideas](#page-89-0) [How to use](#page-120-0) **[Questions](#page-0-0)** 

#### Current status

- $\blacktriangleright$  Last release was 0.1.8
- $\triangleright$  Backends already fully or partially supported: conary, yum, apt, box, alpm, smart, opkg, pisi, zypp
- $\triangleright$  Shipped by default in Foresight Linux and the GNOME Developer Kit.
- $\blacktriangleright$  To be shipped in Fedora 9.
- Interest from Ubuntu, openSUSE, openSolaris, Mandriva and a few more

メロメ メ御 メメ ミメ メミメ

[Introduction](#page-73-0) [Internal design](#page-79-0) [Important Ideas](#page-89-0) [How to use](#page-120-0) **[Questions](#page-0-0)** 

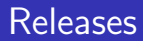

 $\blacktriangleright$  Rapid development

K ロ ▶ K 個 ▶ K 君 ▶ K 君 ▶ ...

佳

[Introduction](#page-73-0) [Internal design](#page-79-0) [Important Ideas](#page-89-0) [How to use](#page-120-0) **[Questions](#page-0-0)** 

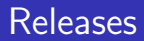

- $\blacktriangleright$  Rapid development
- $\triangleright$  A minor release a month

**K ロ メ イ団 メ ス ミ メ ス ミ メ** 

 $\equiv$
[Introduction](#page-73-0) [Internal design](#page-79-0) [Important Ideas](#page-89-0) [How to use](#page-120-0) **[Questions](#page-0-0)** 

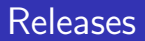

- $\blacktriangleright$  Rapid development
- $\triangleright$  A minor release a month
- $\blacktriangleright$  15-strong developer team

イロト イ押 トイモト イモト

重

 $299$ 

[Introduction](#page-73-0) [Internal design](#page-79-0) [Important Ideas](#page-89-0) [How to use](#page-120-0) **[Questions](#page-0-0)** 

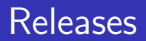

- $\blacktriangleright$  Rapid development
- $\triangleright$  A minor release a month
- $\blacktriangleright$  15-strong developer team
- $\blacktriangleright$  PackageKit, QPackageKit and gnome-packagekit are GPLv2+

K ロ ⊁ K 倒 ≯ K ミ ⊁ K ミ ⊁

哇

[Introduction](#page-73-0) [Internal design](#page-79-0) [Important Ideas](#page-89-0) [How to use](#page-120-0) **[Questions](#page-0-0)** 

# Why should I use PackageKit

 $\blacktriangleright$  Free up developers

イロト イ部 トイヨ トイヨト

重

[Introduction](#page-73-0) [Internal design](#page-79-0) [Important Ideas](#page-89-0) [How to use](#page-120-0) **[Questions](#page-0-0)** 

# Why should I use PackageKit

 $\blacktriangleright$  Free up developers

 $\triangleright$  Working together is much more sane

イロト イ押 トイモト イモト

唾

[Introduction](#page-73-0) [Internal design](#page-79-0) [Important Ideas](#page-89-0) [How to use](#page-120-0) **[Questions](#page-0-0)** 

# Why should I use PackageKit

- $\blacktriangleright$  Free up developers
- $\triangleright$  Working together is much more sane
- $\blacktriangleright$  Translations and native frontends for free

K ロ ⊁ K 倒 ≯ K ミ ⊁ K ミ ⊁

唾

[Introduction](#page-73-0) [Internal design](#page-79-0) [Important Ideas](#page-89-0) [How to use](#page-120-0) **[Questions](#page-0-0)** 

# Why should I use PackageKit

- $\blacktriangleright$  Free up developers
- $\triangleright$  Working together is much more sane
- $\blacktriangleright$  Translations and native frontends for free
- $\triangleright$  Only provide a small amount of support

メロメ メ御 メメ ミメ メミメ

唾

[Introduction](#page-73-0) [Internal design](#page-79-0) [Important Ideas](#page-89-0) [How to use](#page-120-0) **[Questions](#page-0-0)** 

# Why should I use PackageKit

- $\blacktriangleright$  Free up developers
- $\triangleright$  Working together is much more sane
- $\blacktriangleright$  Translations and native frontends for free
- Only provide a small amount of support
- $\blacktriangleright$  Thriving development team

メロメ メ御 メメ ミメ メミメ

 $2Q$ 

哇

[Introduction](#page-73-0) [Internal design](#page-79-0) [Important Ideas](#page-89-0) [How to use](#page-120-0) **[Questions](#page-0-0)** 

### Cool stuff we can do

Battery mode detection

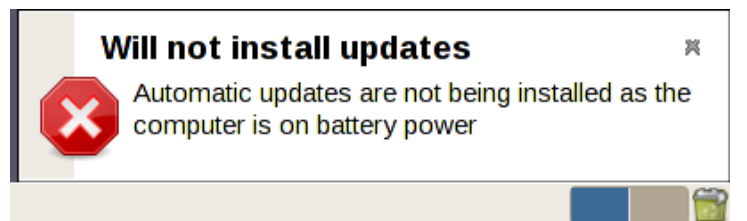

イロメ イ御メ イヨメ イヨメ

 $2Q$ 

哇

[Introduction](#page-73-0) [Internal design](#page-79-0) [Important Ideas](#page-89-0) [How to use](#page-120-0) **[Questions](#page-0-0)** 

### Cool stuff we can do

#### $\triangleright$  System and session inhibit

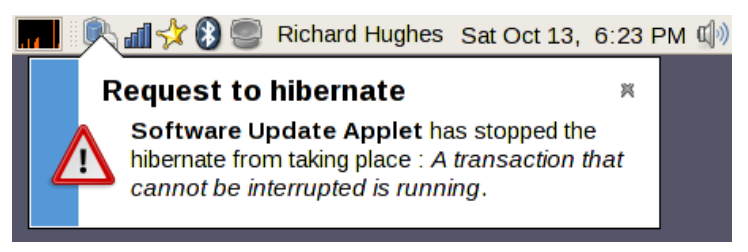

イロメ イ御メ イヨメ イヨメ

[Introduction](#page-73-0) [Internal design](#page-79-0) [Important Ideas](#page-89-0) [How to use](#page-120-0) **[Questions](#page-0-0)** 

#### Problems not yet properly solved

 $\blacktriangleright$  Time remaining

イロメ イ部メ イヨメ イヨメー

 $\equiv$ 

[Introduction](#page-73-0) [Internal design](#page-79-0) [Important Ideas](#page-89-0) [How to use](#page-120-0) **[Questions](#page-0-0)** 

#### Problems not yet properly solved

- $\blacktriangleright$  Time remaining
- $\blacktriangleright$  Reporting bugs in backends

イロト イ押 トイモト イモト

重

[Introduction](#page-73-0) [Internal design](#page-79-0) [Important Ideas](#page-89-0) [How to use](#page-120-0) **[Questions](#page-0-0)** 

#### Problems not yet properly solved

- $\blacktriangleright$  Time remaining
- $\blacktriangleright$  Reporting bugs in backends
- $\blacktriangleright$  Installing service packs

K ロ ⊁ K 倒 ≯ K ミ ⊁ K ミ ⊁

唾

[Introduction](#page-73-0) [Internal design](#page-79-0) [Important Ideas](#page-89-0) [How to use](#page-120-0) **[Questions](#page-0-0)** 

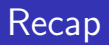

 $\triangleright$  Discussed the downsides of the tools we've got already

K ロ ▶ K 個 ▶ K 君 ▶ K 君 ▶ ...

 $\equiv$ 

 $299$ 

[Introduction](#page-73-0) [Internal design](#page-79-0) [Important Ideas](#page-89-0) [How to use](#page-120-0) **[Questions](#page-0-0)** 

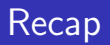

- $\triangleright$  Discussed the downsides of the tools we've got already
- $\triangleright$  We've seen how other operating systems do it

イロト イ部 トイヨ トイヨト

唾

[Introduction](#page-73-0) [Internal design](#page-79-0) [Important Ideas](#page-89-0) [How to use](#page-120-0) **[Questions](#page-0-0)** 

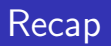

- $\triangleright$  Discussed the downsides of the tools we've got already
- $\triangleright$  We've seen how other operating systems do it
- $\blacktriangleright$  I've introduced PackageKit and the concept of distribution specific backends

K ロ ⊁ K 倒 ≯ K ミ ⊁ K ミ ⊁

唾

[Introduction](#page-73-0) [Internal design](#page-79-0) [Important Ideas](#page-89-0) [How to use](#page-120-0) **[Questions](#page-0-0)** 

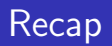

- $\triangleright$  Discussed the downsides of the tools we've got already
- $\triangleright$  We've seen how other operating systems do it
- $\blacktriangleright$  I've introduced PackageKit and the concept of distribution specific backends
- ▶ Console, QT and GNOME tools can interact with PackageKit

K ロ ⊁ K 倒 ≯ K ミ ⊁ K ミ ⊁

 $2Q$ 

哇

[Introduction](#page-73-0) [Internal design](#page-79-0) [Important Ideas](#page-89-0) [How to use](#page-120-0) **[Questions](#page-0-0)** 

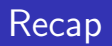

- $\triangleright$  Discussed the downsides of the tools we've got already
- $\triangleright$  We've seen how other operating systems do it
- $\blacktriangleright$  I've introduced PackageKit and the concept of distribution specific backends
- ▶ Console, QT and GNOME tools can interact with PackageKit
- $\triangleright$  Distributions that adopt PackageKit can share common code

メロメ メ御 メメ ミメ メミメ

[Introduction](#page-73-0) [Internal design](#page-79-0) [Important Ideas](#page-89-0) [How to use](#page-120-0) **[Questions](#page-0-0)** 

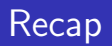

- $\triangleright$  Discussed the downsides of the tools we've got already
- $\triangleright$  We've seen how other operating systems do it
- $\blacktriangleright$  I've introduced PackageKit and the concept of distribution specific backends
- ▶ Console, QT and GNOME tools can interact with PackageKit
- Distributions that adopt PackageKit can share common code
- $\blacktriangleright$  There is strong positive momentum with PackageKit

<span id="page-161-0"></span>K ロ ⊁ K 倒 ≯ K ミ ⊁ K ミ ⊁

[Introduction](#page-73-0) [Internal design](#page-79-0) [Important Ideas](#page-89-0) [How to use](#page-120-0) **[Questions](#page-0-0)** 

# PackageKit questions

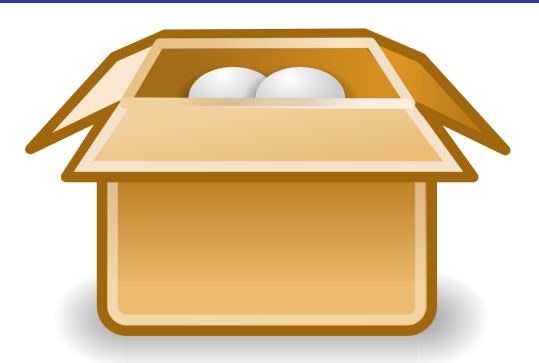

- $\blacktriangleright$  I'm expecting lots of difficult questions!
- ▶ Email: richard@hughsie.com
- ▶ Homepage: <http://www.packagekit.org>